MATH 60604 Modélisation statistique § 6e - Pente aléatoire

HEC Montréal Département de sciences de la décision

## Formulation du modèle

On considère un modèle linéaire mixte avec ordonnée à l'origine et pente aléatoire pour les données vengeance,

$$
Y_i | \mathcal{B}_i = b_i \sim \text{No}_5 \left( \mathbf{X}_i \boldsymbol{\beta} + \mathbf{Z}_i b_i, \sigma^2 \mathbf{I}_5 \right)
$$

$$
\mathcal{B}_i \sim \text{No}_2(\mathbf{0}_2, \Omega)
$$

où  $\textbf{Z}_i = [\textbf{1}_5, \textbf{t}_i]$  est une matrice  $5 \times 2$  pour les effets aléatoires et  $\boldsymbol{\Omega}=\left(\begin{smallmatrix}\omega_{11}&\omega_{12}\ \omega_{12}&\omega_{22}\end{smallmatrix}\right)$ .

Les colonnes de **Z**<sub>i</sub> incluent d'ordinaire les variables suivantes:

*•* temps

*•* indicateurs de variables binaires/catégorielles (effet de groupe).

# Effet aléatoire sur une variable explicative

Soit la matrice  $\mathsf{Z}_i = [\mathsf{1}_{n_i}, \mathsf{X}_{\mathsf{1}{i}}].$ 

$$
Y_{ij}=(\beta_0+b_{0i})+(\beta_1+b_{1i})X_{ij1}+\beta_2X_{ij2}+\cdots+\beta_pX_{ijp}+\varepsilon_{ij}.
$$

- L'effet conditionel de la variable  $X_1$  pour le groupe *i* est  $\beta_1 + b_{1i}$
- Le paramètre  $β_1$  est la « pente » X<sub>1</sub> moyenne pour la population.
- *• β*<sup>1</sup> + *b*1*<sup>i</sup>* est l'effet de X<sup>1</sup> spécifique au groupe *i*.

## Covariance de la réponse

- *•* La matrice de covariance de *Y<sup>i</sup>* dépend des variables explicatives de **Z***<sup>i</sup>* qui induisent un effet aléatoire.
- *•* Par exemple, si **Z***<sup>i</sup>* = [**1***n<sup>i</sup>* , **X**1*<sup>i</sup>* ], la variance marginale de *Yij* est

Var 
$$
(Y_{ij} | \mathbf{X}_i)
$$
 =  $\omega_{11} + X_{ij1}^2 \omega_{22} + 2X_{ij1} \omega_{12} + \sigma_{\varepsilon}^2$ .

*•* Si les aléas sont indépendants, la covariance entre deux observations d'un même groupe est

Cov 
$$
(Y_{ij}, Y_{ik} | \mathbf{X}_i) = \omega_{11} + X_{ij1}X_{1ik}\omega_{22} + (X_{ij1} + X_{1ik})\omega_{12}
$$
.

*•* Il peut être difficile d'estimer les paramètres si la structure de covariance de *Y<sup>i</sup>* est complexe (en plus des coûts computationnels).

#### Code SAS pour ajuste un modèle avec pente aléatoire

```
proc mixed data=modstat.vengeance;
class id;
model vengeance = sexe age vc wom t / solution;
random intercept t / subject=id type=un v=1 vcorr=1;
run;
```
La sortie inclut des information sur le nombre de paramètres de covariance, le nombre d'effets aléatoires, etc.

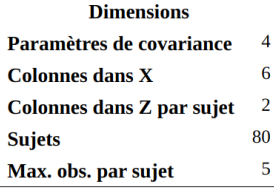

*.*<br>MATH 60604 § 6e - Pente aléatoir

# Matrice de covariance de la réponse

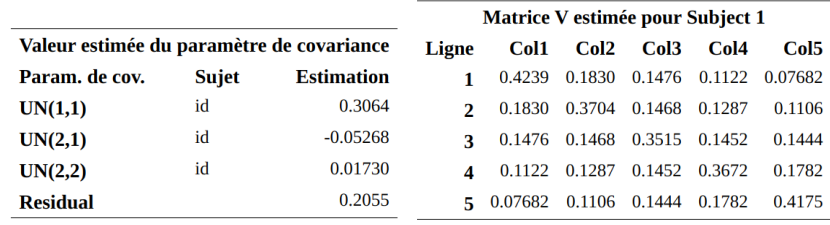

- *•* La variance de l'effet aléatoire sur l'ordonnée à l'origine est  $\omega_{11}=0,306$
- *•* La variance de l'effet aléatoire sur la pente est *ω*<sup>22</sup> = 0,017
- *•* La corrélation entre les deux effets aléatoires est *−*0,72.

### Tester la corrélation entre effets aléatoires

- On peut tester si  $\mathscr{H}_0 : \omega_{12} = 0$  versus  $\mathscr{H}_0 : \omega_{12} \neq 0$  en ajustant un modèle avec matrice de covariance de *b<sup>i</sup>* diagonale et en faisant un test de rapport de vraisemblance (REML, car les effets fixes sont les même)
	- *•* dans SAS, le modèle de covariance type=vc (option par défaut pour effets aléatoires).
	- la statistique de test est  $R = 8.98$
	- $\bullet \,\,$  sa loi nulle asymptotique est  $\chi_1^2$  (problème régulier, la covariance peut être négative)
	- *•* la valeur-*p* est 0,002:
	- *•* la corrélation entre effets aléatoires est fortement significative.

### Comparaison de modèles

- *•* On pourrait comparer avec le modèle qui inclut uniquement un effet aléatoire pour l'ordonnée à l'origine aléatoire
	- *•* ce qui revient à tester *H*<sup>0</sup> : *ω*<sup>22</sup> = 0, et la loi nulle de la statistique du rapport de vraisemblance est  $\frac{1}{2}\chi_1^2$  si les effets aléatoires sont indépendants.
	- si les erreurs sont corrélés, la variance nulle foce  $ω_{12} = 0$  et on « perd » un autre paramètre…
	- *•* la loi nulle du test est compliquée, voir *Andrews, D.W. (2001), Testing when a parameter is on the boundary of the maintained hypothesis, Econometrica, 69 (3)*
- *•* L'approximation n'est pas très bonne …la plupart des gens se rabattent sur les critères d'information.